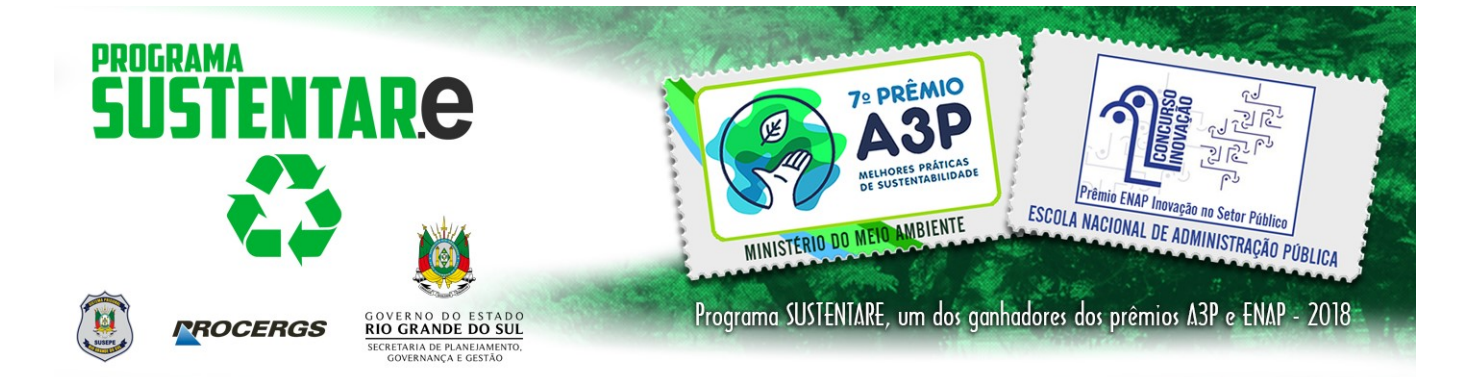

## Manual de preenchimendo do RDAE – Relatório de Disponibilidade de Ativos Eletroeletrônicos

# PROGRAMA SUSTENTARE

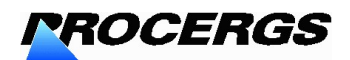

Praça dos Açorianos, s/n° CEP 900010-340 Porto Alegre – RS 0 xx 51-3210.3100 http://www.sustentare.rs.gov.br

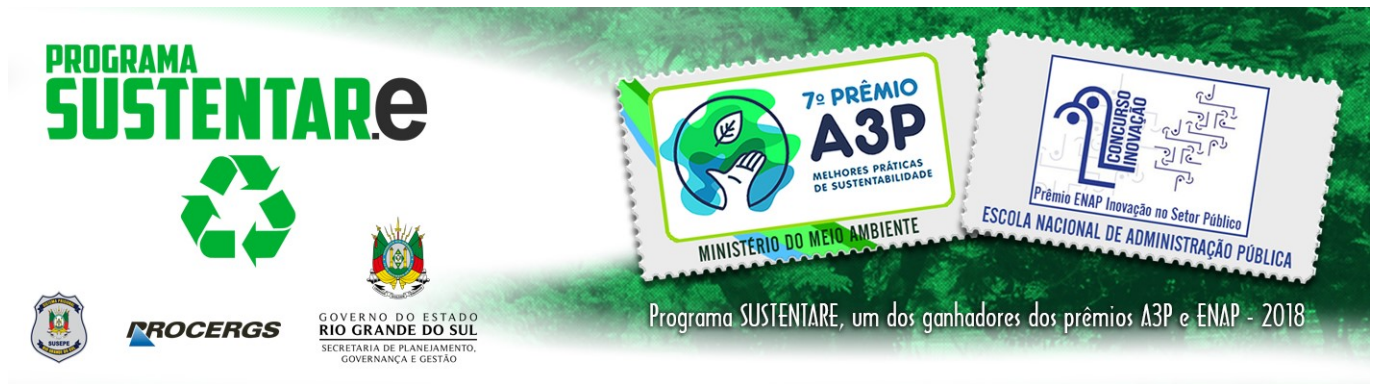

Este Manual e o RDAE encontram-se disponíveis para download em: http://www.sustentare.rs.gov.br, opção Documentos para Download no Menu UAR's para envio do RDAE.

O RDAE foi gerado em uma pasta com oito planilhas no Microsoft Excel 2003 para uso das UAR's, conforme figura abaixo:

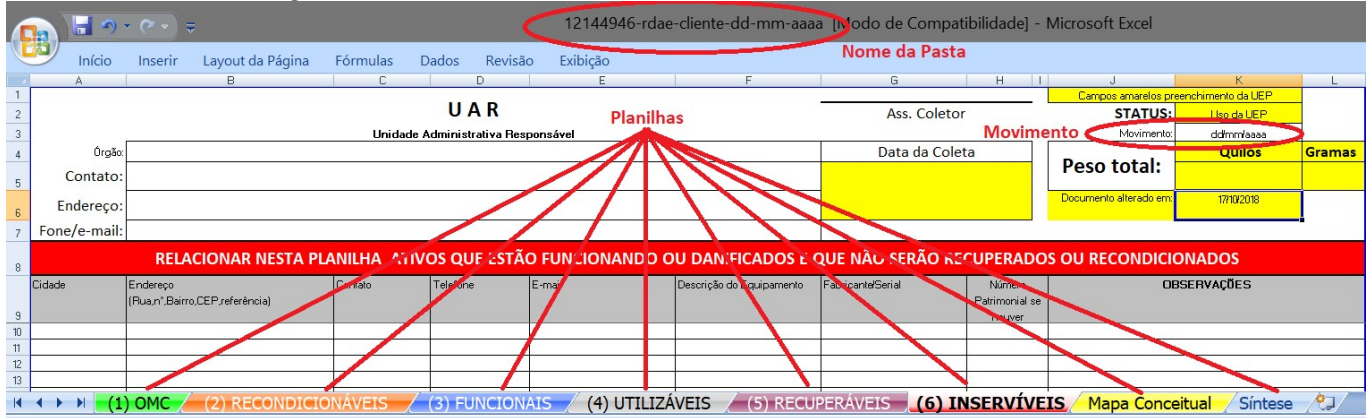

## IMPORTANTE:

Na Planilha Mapa Conceitual estão as referências para preenchimento das Planilhas 1, 2, 3, 4, 5 e 6. Na Planilha Síntese alguns exemplos de eletroeletrônicos.

## DAS PLANILHAS:

## 1-) OCIOSOS MICROS COMPLETOS

Esta planilha deverá ser preenchida somente quando houver um conjunto ou vários conjuntos de micros completos e prontos para uso.

Entende-se como um conjunto, um micro completo e pronto para uso, a combinação dos eguintes itens:

1 CPU 1 Vídeo 1 Mouse 1 Teclado Cabos VGA/AC padrão novo ou velho Cada conjunto deverá estar com o HD preferencialmente formatado.

#### 2-) RECONDICIONÁVEIS

Equipamentos periféricos de um micro (cpu, monitor, teclado, mouse não integrados) e notebooks que podem ser recondicionáveis.

#### 3-) FUNCIONAIS

Equipamentos periféricos de um micro (cpu, monitor, teclado, mouse não integrados) e impressoras que estão funcionando.

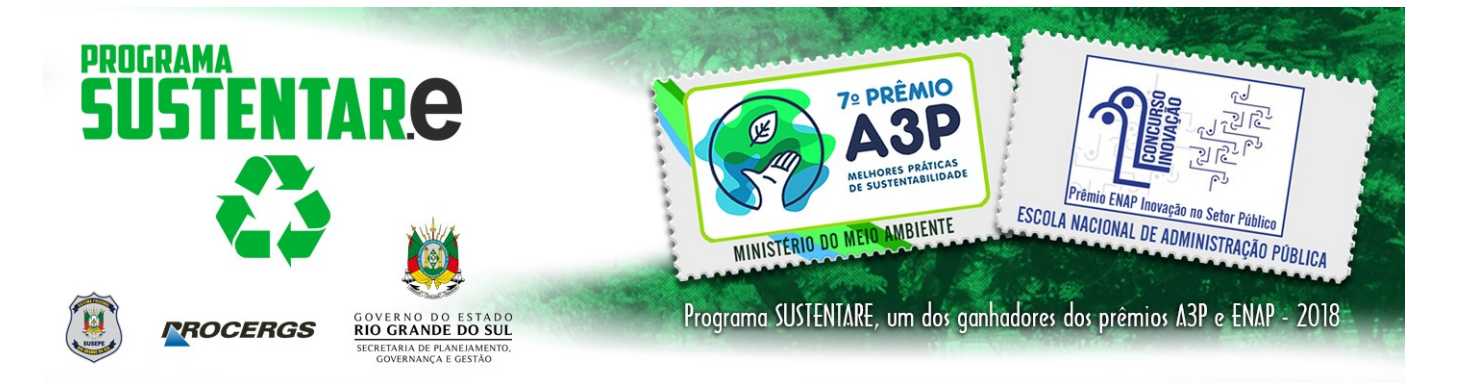

## 4-) UTILIZÁVEIS

Ativos eletroeletrônicos que não pertencem aos ativos classificados como: (1), (2) e (3) e estão funcionando.

#### 5-) RECUPERÁVEIS

Ativos eletroeletrônicos que não pertencem aos ativos classificados como: (1), (2) e (3) e que estão danificados.

#### 6-) INSERVÍVEIS

Ativos eletroeletrônicos que estão danificados e que não serão recuperados ou recondicionados. Obs.: Quando houver a possibilidade de acondicionamento de vários itens da mesma espécie em um só recipiente (só teclados, só monitores, só mouses, etc.), os mesmos deverão ser contados e anotados neste recipiente. (exemplo: uma caixa com 'X" teclados).

Neste caso, estas caixas deverão ser relacionadas no campo "Descrição do Equipamento", na Planilha dos INSERVÍVEIS.

Quebra de texto automaticamente:

Todos estes campos estão formatados para aumentar o tamanho das linhas se necessário.

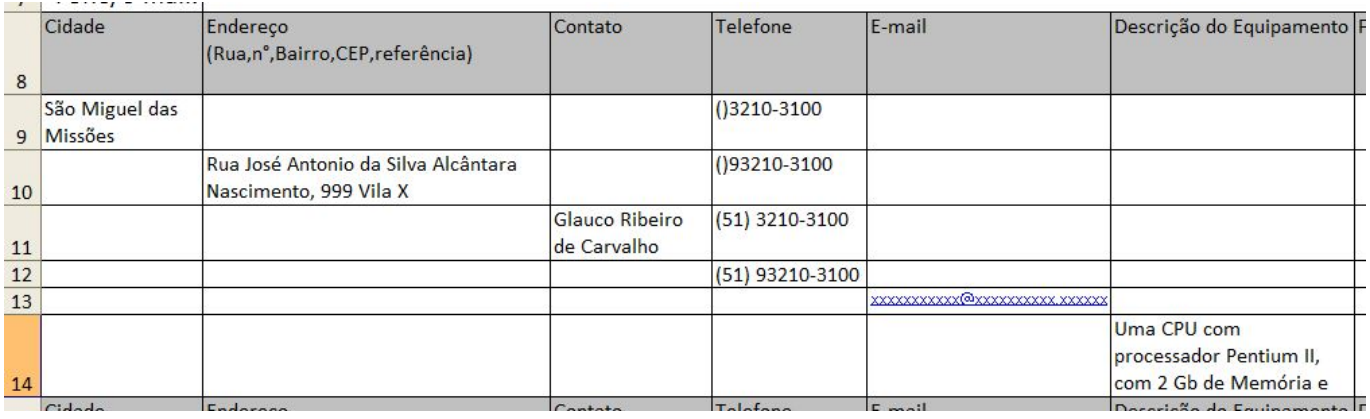

7-) Para o campo denominado Movimento (constante nas SEIS primeiras planilhas), na célula (dd/mm/aaaa) deverá ser informada a data do dia do envio do RDAE para a UEP, conforme a respectiva Planilha preenchida.

8-) Depois de preenchido e antes do envio, o RDAE deverá ser salvo com o seguinte nome: RDAE-cliente-dd-mm-aaaa.xls , onde cliente = sigla do órgão que está enviando o RDAE e dd-mm-aaaa = a mesma data do Movimento.

O envio do RDAE deverá ser através de documento eletrônico para sustentare@procergs.rs.gov.br.